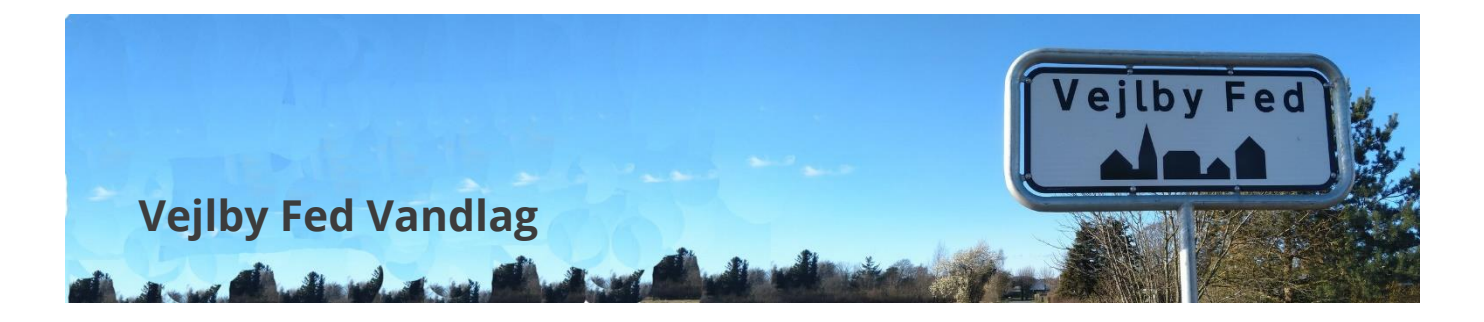

# Vejledning – Oprettelse i Conventus

Vejlby Fed Vandlag bruger medlemssystemet Conventus til kartotek over ejerne og disses mailadresser og til udsendelse af invitationer. Der er to vigtige regler og et tip:

- Ejeren kan oprette én person som kontaktperson, så hvis der er flere ejere, skal disse indbyrdes aftale, hvem der skal være kontaktperson og hvem der derfor jf. vedtægterne har stemmeretten på generalforsamlingen.
- Man skal skrive sin Vejlby Fed adresse og ikke sin hjemmeadresse
- Et tip: Mails fra Conventus kan havne i dit spamfilter (uønskede mails). Så tjek dit spamfilter en gang imellem og sæt det til at godkende mails fra Conventus.

#### **Oprettelse**

Ejernes kontaktperson kan **oprette sig i systemet** via en link en e-boks-besked, som du får tilsendt fra Middelfart kommune.

Når man aktiverer linket kommer dette billede frem

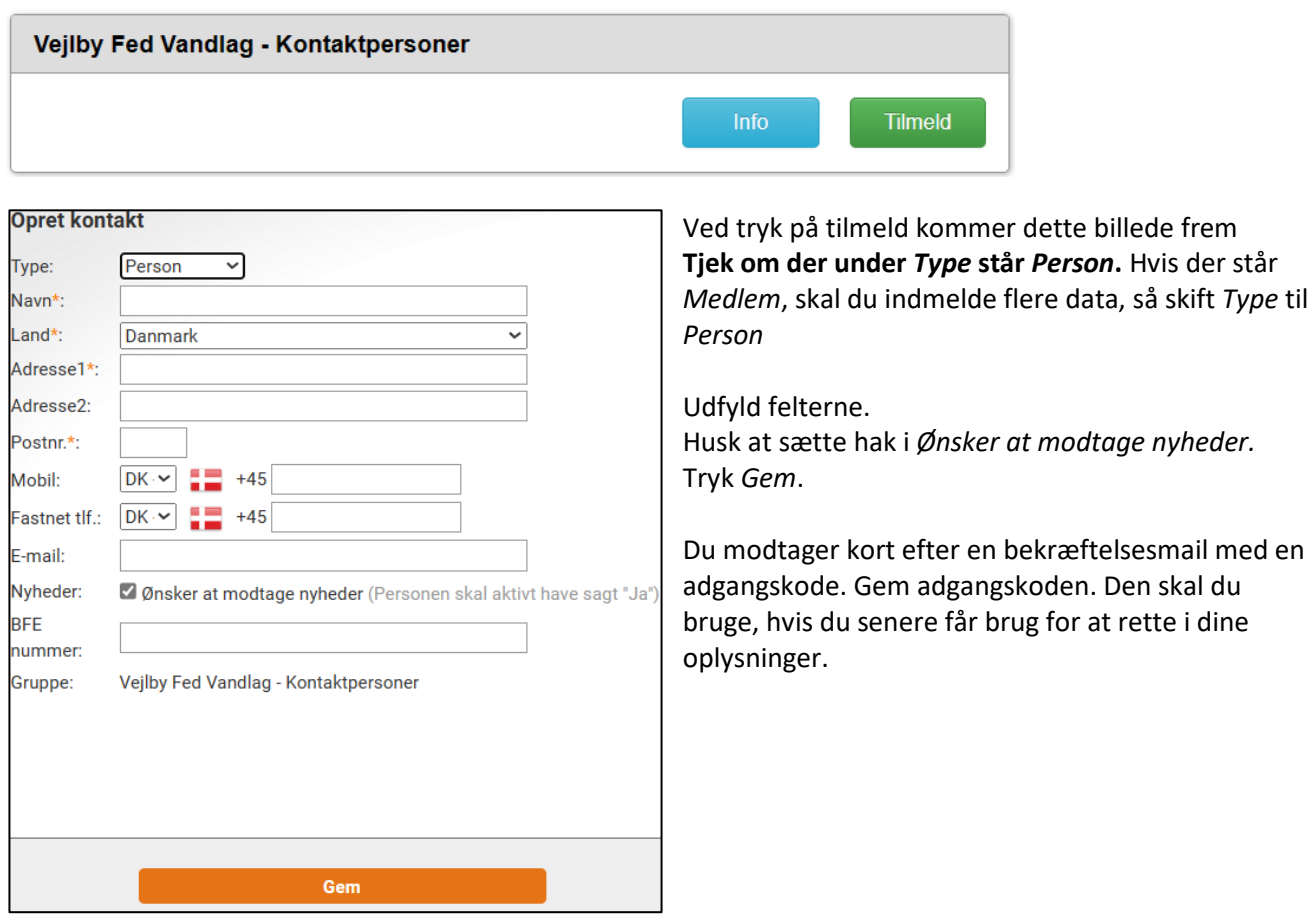

### Ændringer

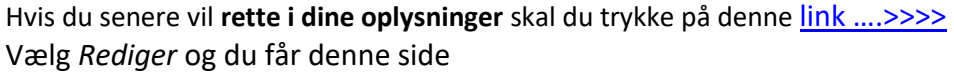

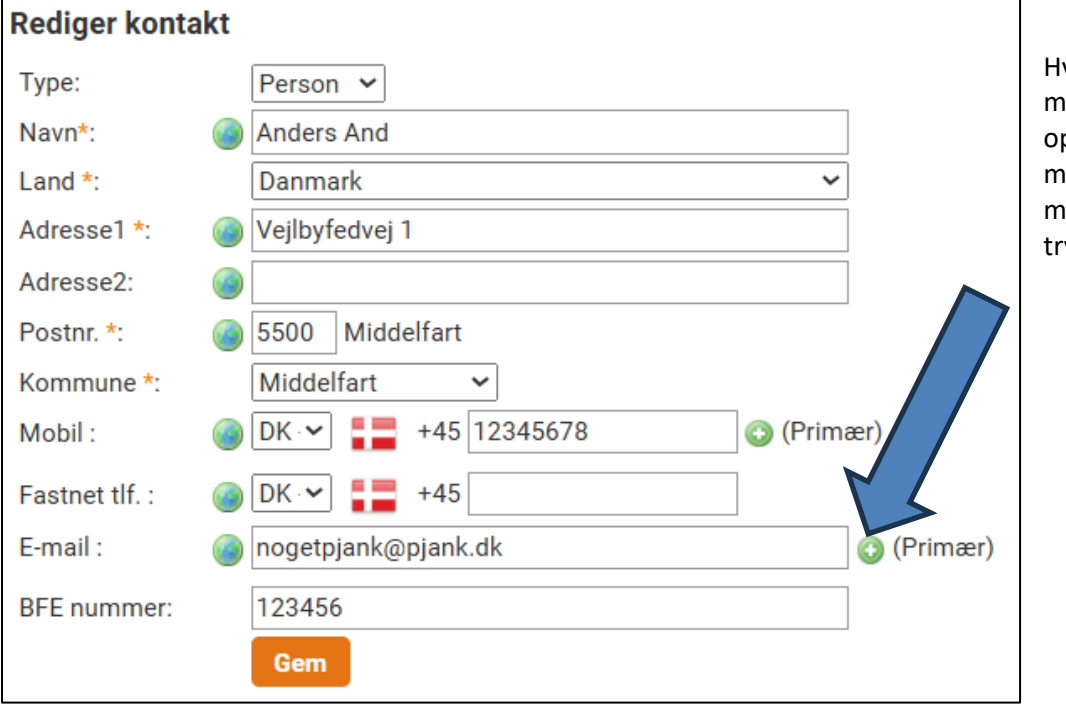

vis du vil tilføje flere mailadresser, kan du prette for eksempel medejers ailadresser ved at ykke på + her.

## Adgangskode

Her kan du se hvad du skal gøre hvis du

- har glemt deres adgangskode
- aldrig har fået en adgangskode

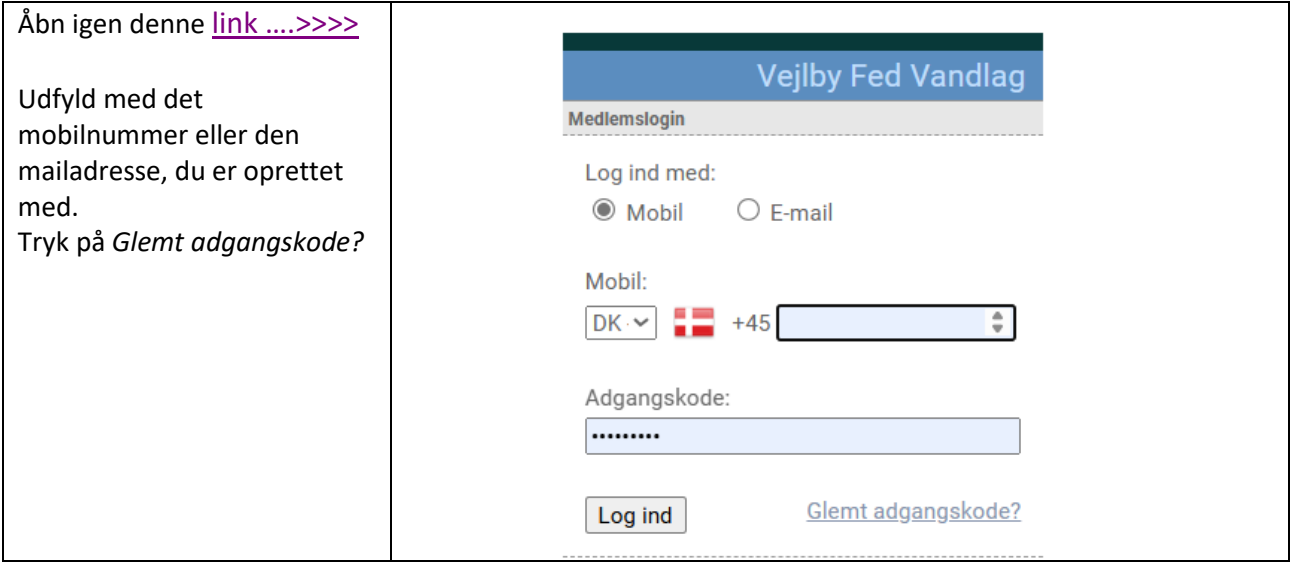

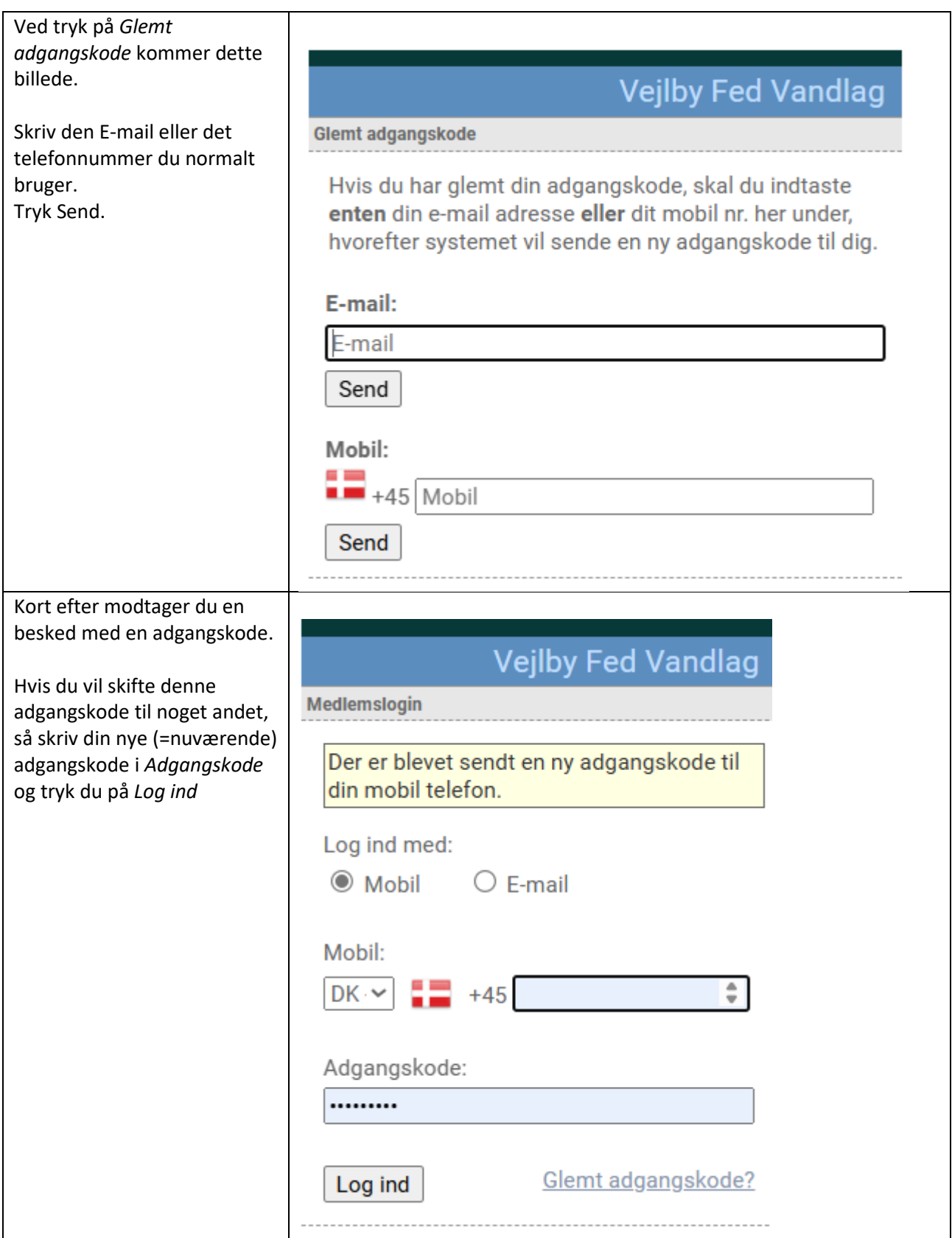

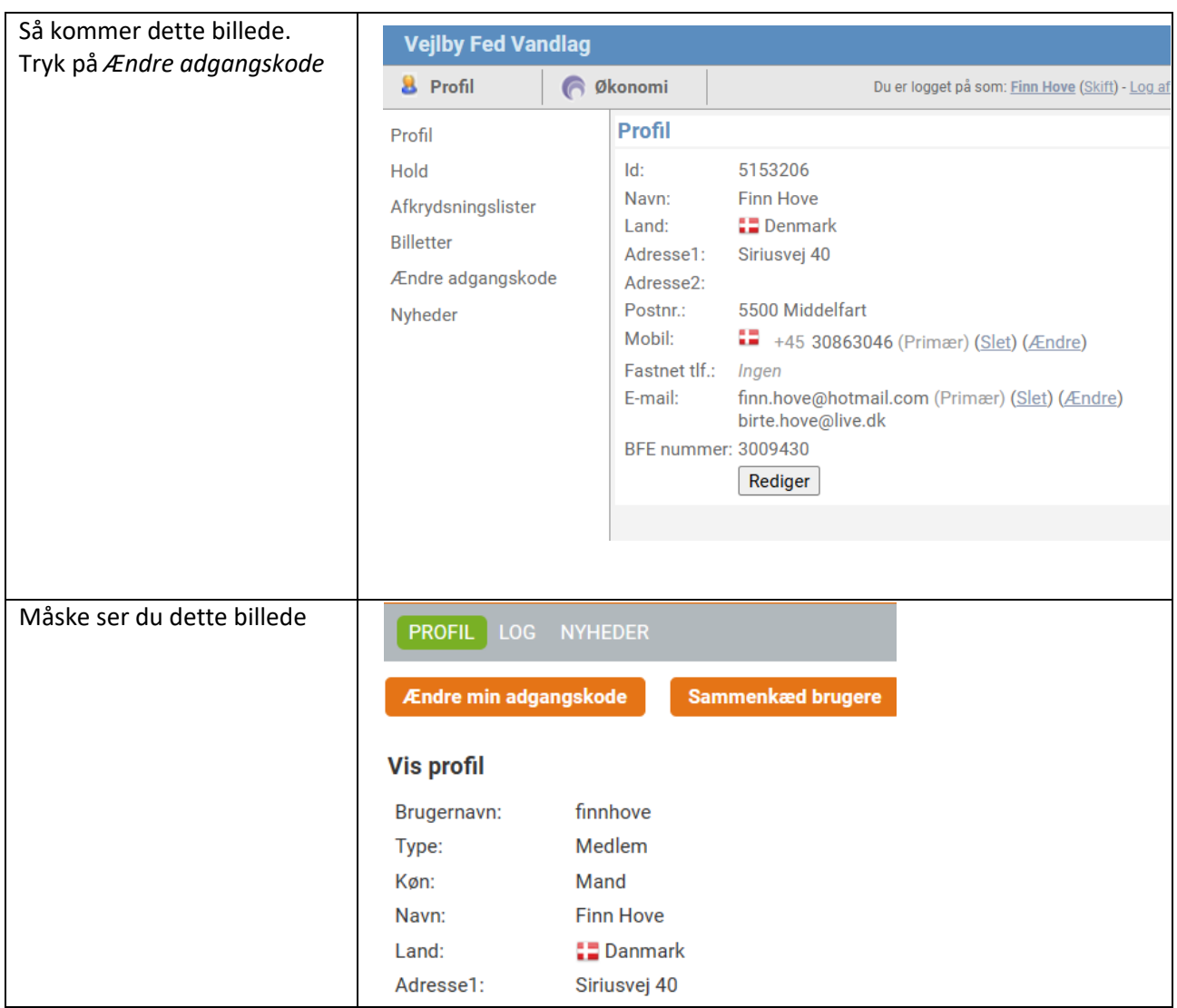

### Få hjælp

Conventus kan bruges til rigtig mange ting. I første omgang bruger vi kun adressemodulet. Men hvis du er nysgerrig, er der omfattende vejledninger når du er logget ind. Se ?- ikonet øverst til højre på Conventus' hjemmeside.

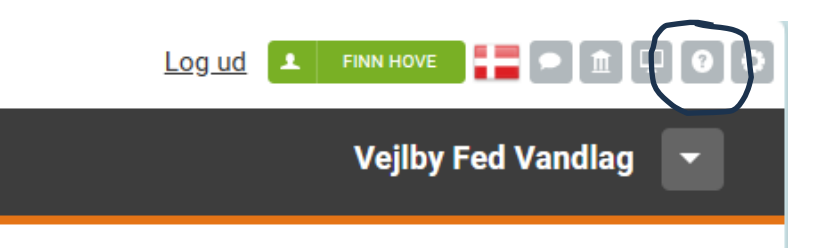